# **МИНИСТЕРСТВО ОБРАЗОВАНИЯ И НАУКИ РОССИЙСКОЙ ФЕДЕРАЦИИ**

### **Федеральное государственное бюджетное образовательное учреждение высшего образования**

«ТОМСКИЙ ГОСУДАРСТВЕННЫЙ УНИВЕРСИТЕТ СИСТЕМ УПРАВЛЕНИЯ И РАДИОЭЛЕКТРОНИКИ» (ТУСУР)

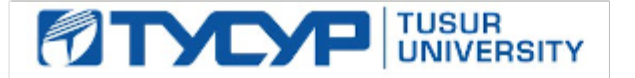

### УТВЕРЖДАЮ

Директор департамента образования

Документ подписан электронной подписью Сертификат: 1сбсfa0a-52a6-4f49-aef0-5584d3fd4820<br>Владелец: Троян Павел Ефимович Действителен: с 19.01.2016 по 16.09.2019

### РАБОЧАЯ ПРОГРАММА ДИСЦИПЛИНЫ

### **Информационные технологии 1. Информатика**

Уровень образования: **высшее образование - специалитет** Направление подготовки / специальность: **11.05.01 Радиоэлектронные системы и комплексы** Направленность (профиль) / специализация: **Радиолокационные системы и комплексы** Форма обучения: **очная** Факультет: **РТФ, Радиотехнический факультет** Кафедра: **РТС, Кафедра радиотехнических систем** Курс: **1** Семестр: **1** Учебный план набора 2018 года

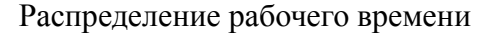

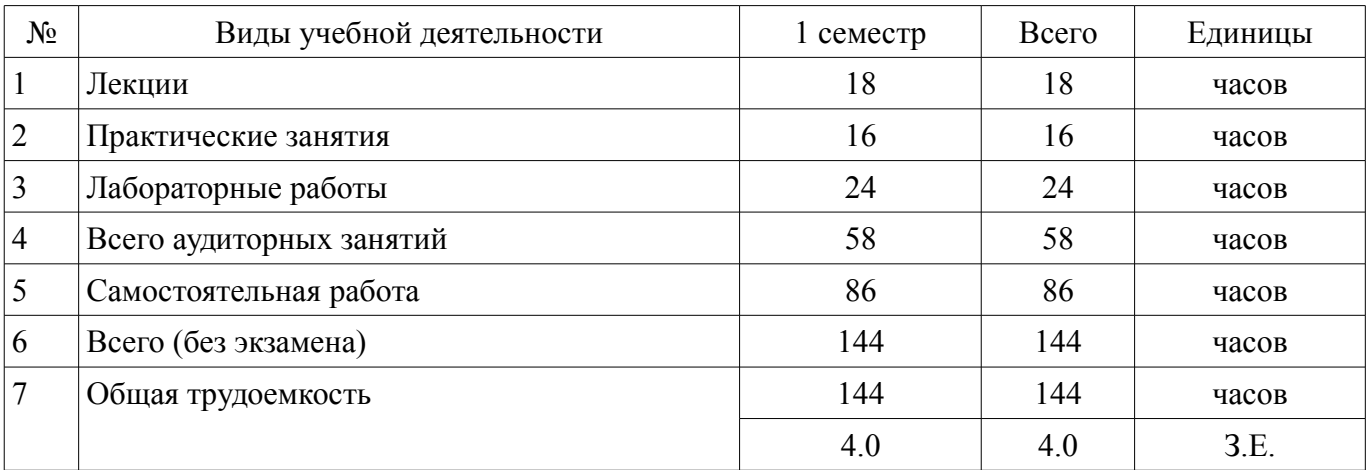

Дифференцированный зачет: 1 семестр

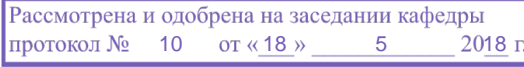

## ЛИСТ СОГЛАСОВАНИЯ

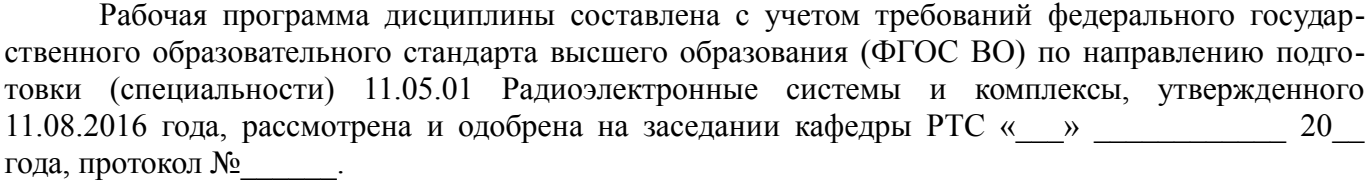

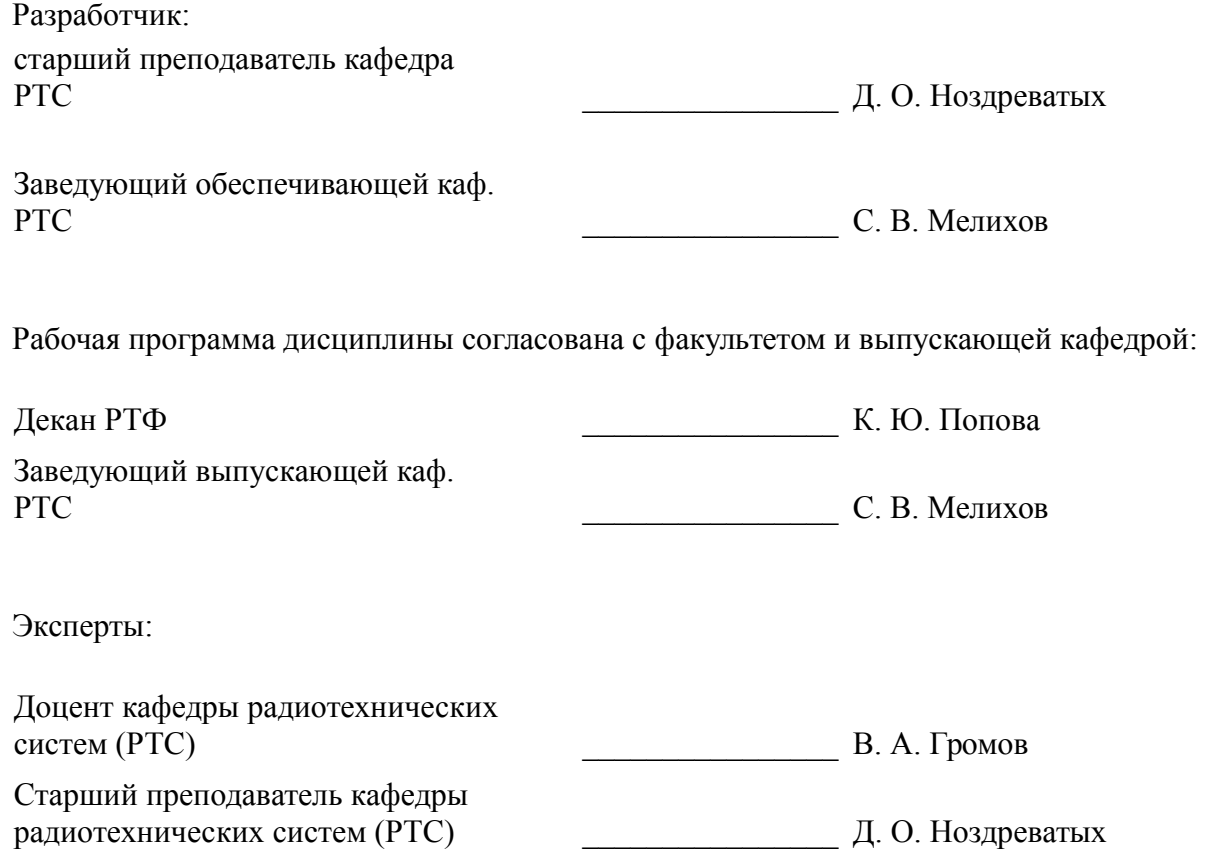

#### **1. Цели и задачи дисциплины**

#### **1.1. Цели дисциплины**

Цели и задачи изучения дисциплины «Информационные технологии» заключаются в обеспечении базовой подготовки студентов в области использования средств вычислительной техники и ознакомлении с основами проектирования и программирования.

#### **1.2. Задачи дисциплины**

– познакомить студентов с назначением и принципом действия современных персональных компьютеров, основами алгоритмизации и технологии программирования научно-технических задач, языками программирования высокого уровня, технологии обработки и отладки программ, современным программным обеспечением, методами решения типовых инженерных задач и их программной реализацией.

#### **2. Место дисциплины в структуре ОПОП**

Дисциплина «Информационные технологии 1. Информатика» (Б1.Б.16.1) относится к блоку 1 (базовая часть).

Последующими дисциплинами являются: Информационные технологии 2. Сетевые информационные технологии. Базы данных., Математика, Научно-исследовательская работа, Научноисследовательская работа студента, Основы компьютерного проектирования и моделирования радиоэлектронных средств, Основы теории цепей, Практика по получению первичных профессиональных умений и навыков, в том числе первичных умений и навыков научно-исследовательской деятельности, Практика по получению профессиональных умений и опыта профессиональной деятельности, Преддипломная практика, Проектирование радиосистемы (ГПО-1-6), Радиотехнические цепи и сигналы, Статистическая теория радиотехнических систем, Теория радиосистем передачи информации, Цифровая обработка сигналов, Цифровые устройства и микропроцессоры.

### **3. Требования к результатам освоения дисциплины**

Процесс изучения дисциплины направлен на формирование следующих компетенций:

– ОПК-1 способностью решать стандартные задачи профессиональной деятельности на основе информационной и библиографической культуры с применением информационно-коммуникационных технологий и с учетом основных требований информационной безопасности;

В результате изучения дисциплины обучающийся должен:

– **знать** прикладные математические программные продукты для решения технических задач

– **уметь** использовать стандартные пакеты прикладных программ для решения практических задач

– **владеть** методами построения современных проблемно-ориентированных прикладных программных средств

### **4. Объем дисциплины и виды учебной работы**

Общая трудоемкость дисциплины составляет 4.0 зачетных единицы и представлена в таблице 4.1.

Таблица 4.1 – Трудоемкость дисциплины

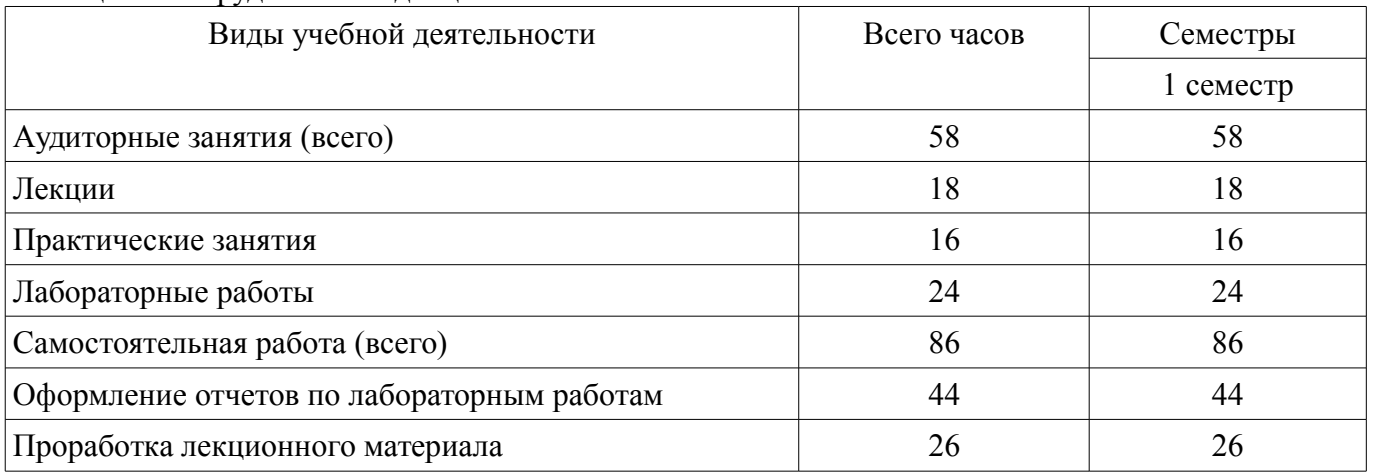

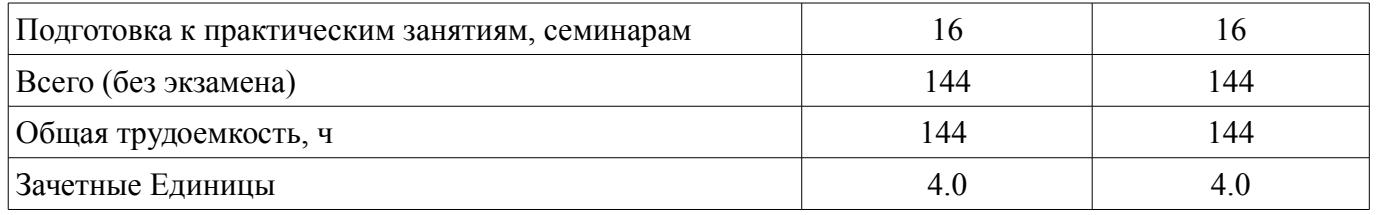

# 5. Содержание дисциплины

### 5.1. Разделы дисциплины и виды занятий

Разделы дисциплины и виды занятий приведены в таблице 5.1.

Таблица 5.1 - Разделы дисциплины и виды занятий

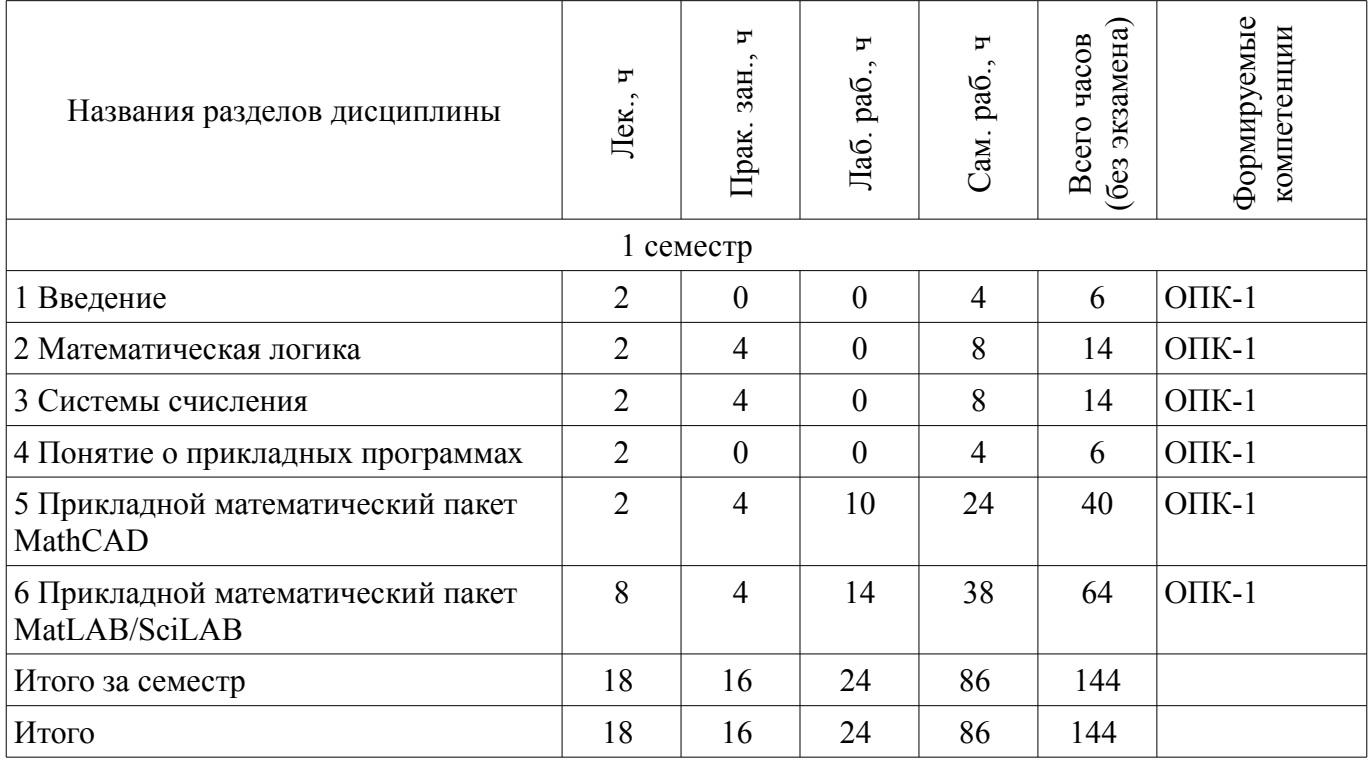

### 5.2. Содержание разделов дисциплины (по лекциям)

Содержание разделов дисциплин (по лекциям) приведено в таблице 5.2. Таблица 5.2 – Содержание разделов дисциплин (по лекциям)

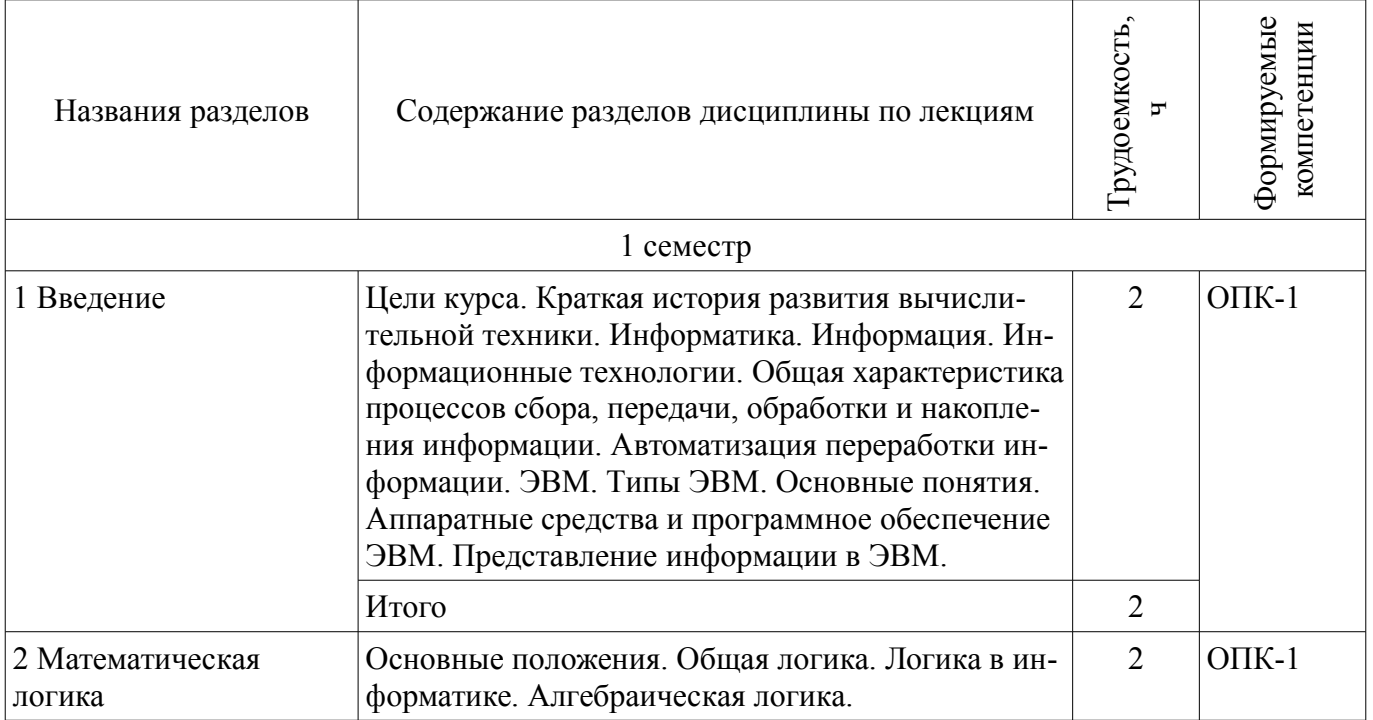

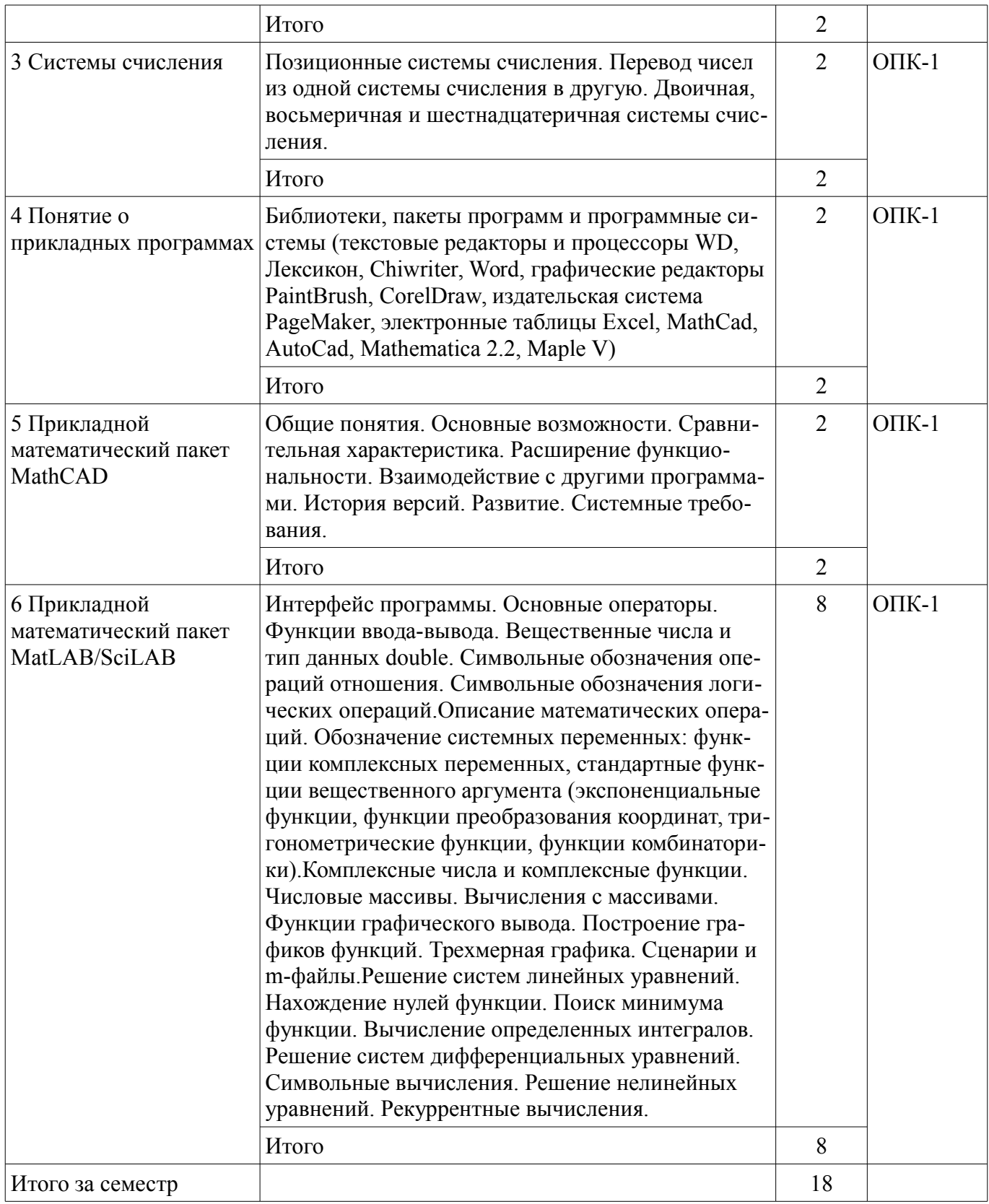

### 5.3. Разделы дисциплины и междисциплинарные связи с обеспечивающими (предыдущими) и обеспечиваемыми (последующими) дисциплинами

Разделы дисциплины и междисциплинарные связи с обеспечивающими (предыдущими) и обеспечиваемыми (последующими) дисциплинами представлены в таблице 5.3.

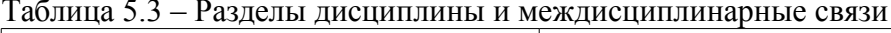

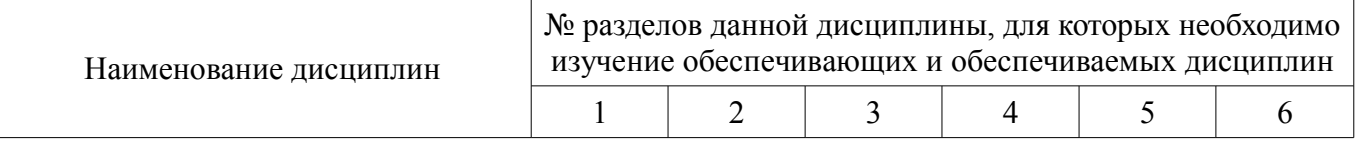

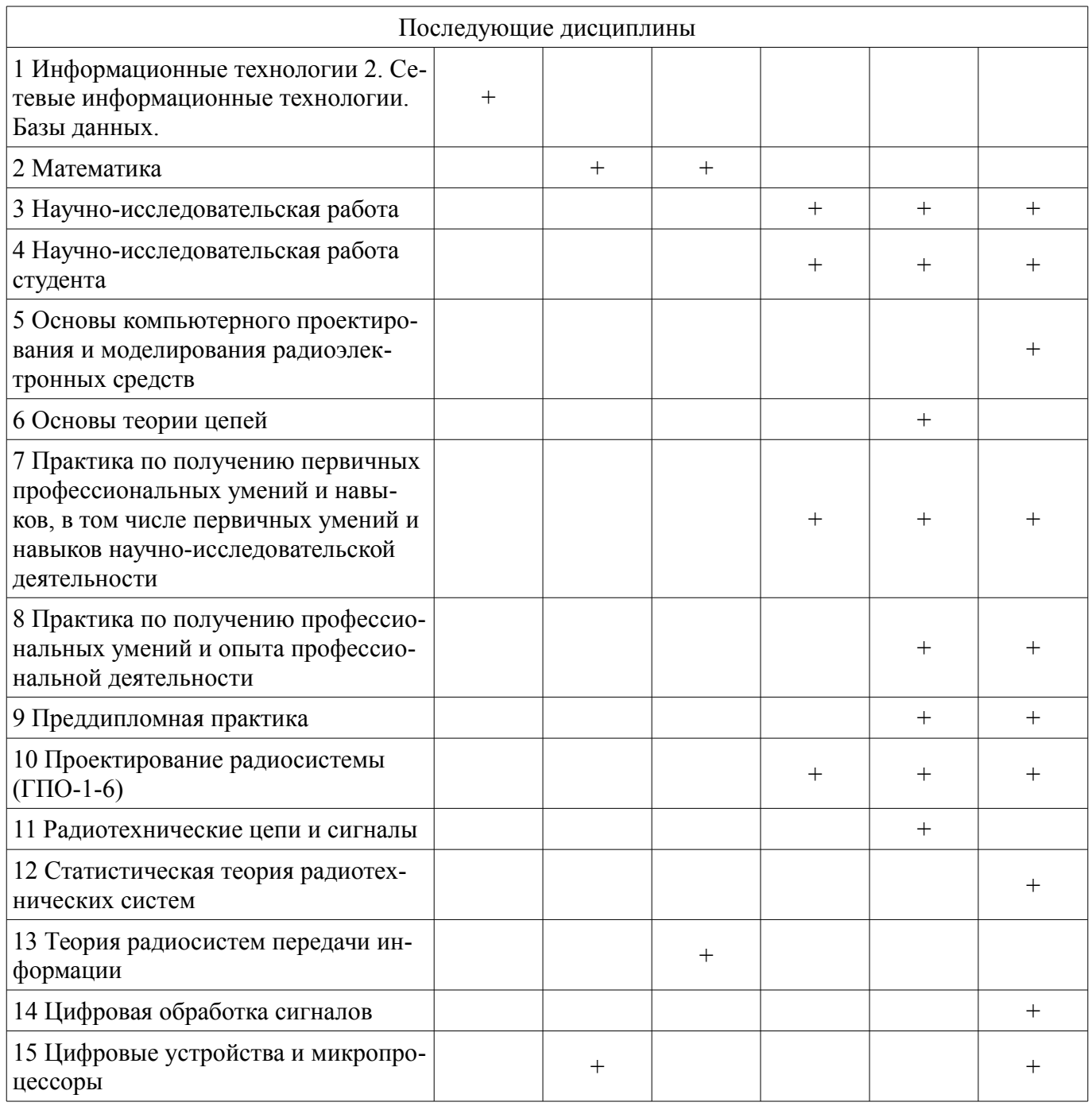

# **5.4. Соответствие компетенций, формируемых при изучении дисциплины, и видов занятий**

Соответствие компетенций, формируемых при изучении дисциплины, и видов занятий представлено в таблице 5.4.

Таблица 5.4 – Соответствие компетенций, формируемых при изучении дисциплины, и видов занятий

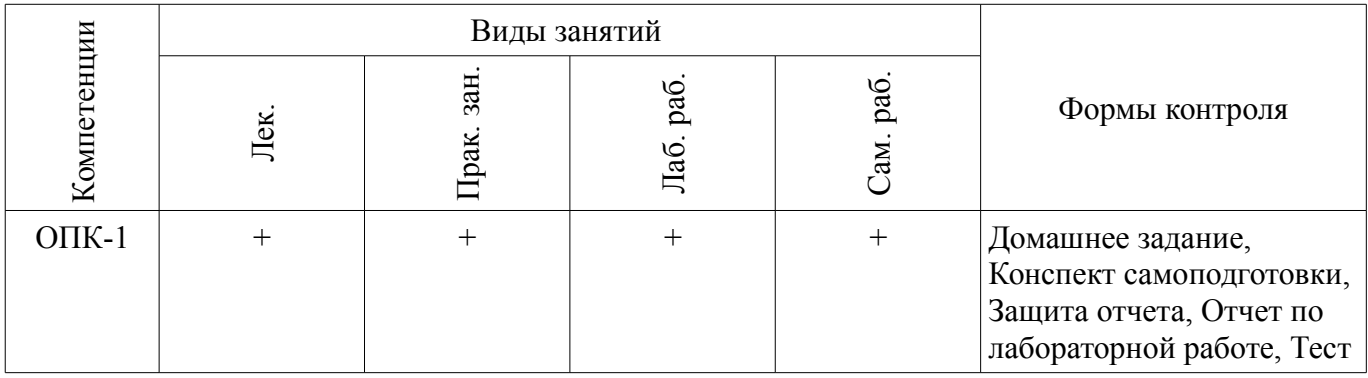

### 6. Интерактивные методы и формы организации обучения Не предусмотрено РУП.

# 7. Лабораторные работы

Наименование лабораторных работ приведено в таблице 7.1.<br>Таблица 7.1 – Наименование лабораторных работ

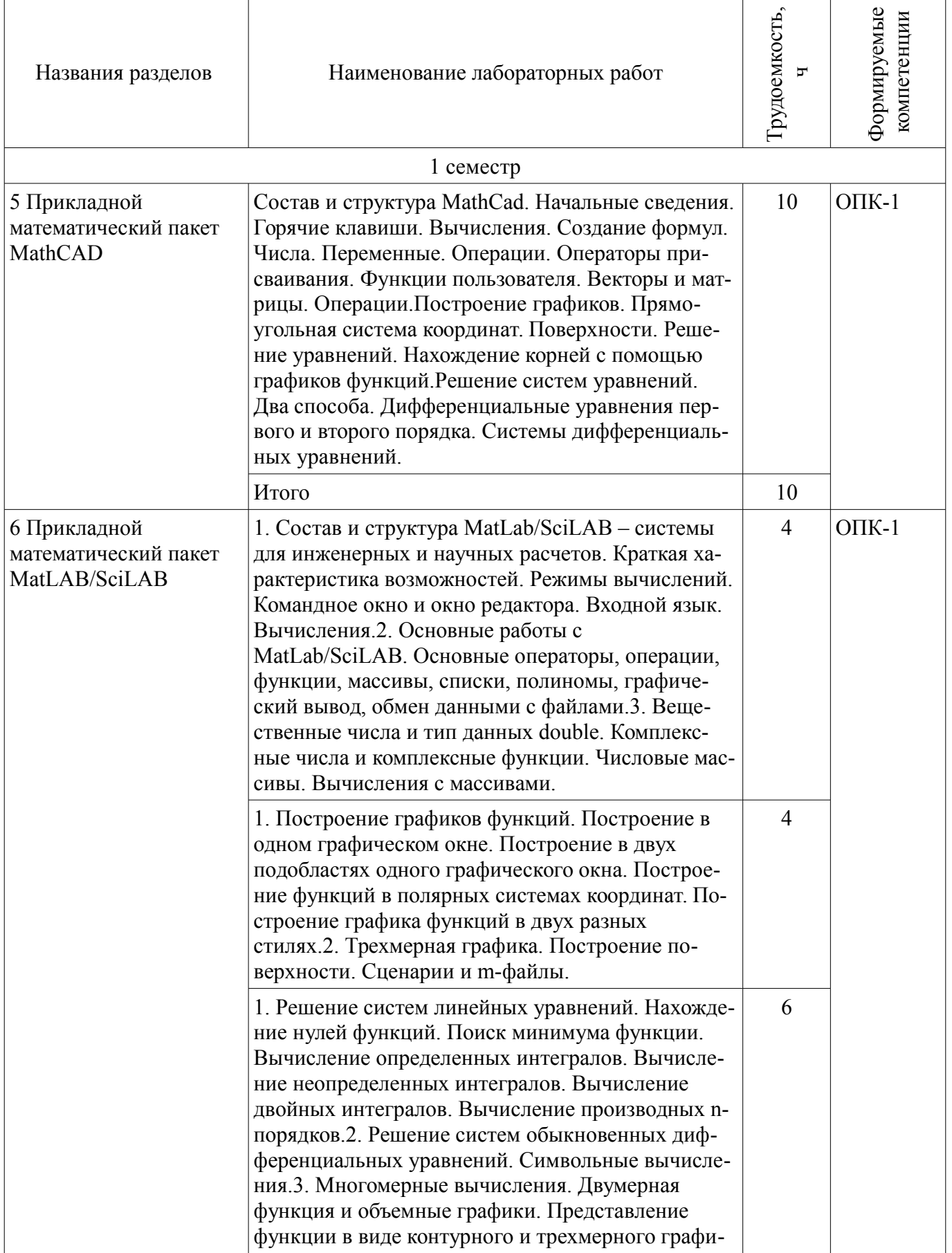

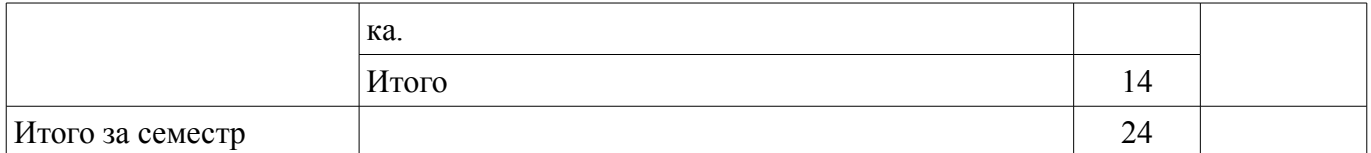

### **8. Практические занятия (семинары)**

Наименование практических занятий (семинаров) приведено в таблице 8.1.

Таблица 8.1 – Наименование практических занятий (семинаров)

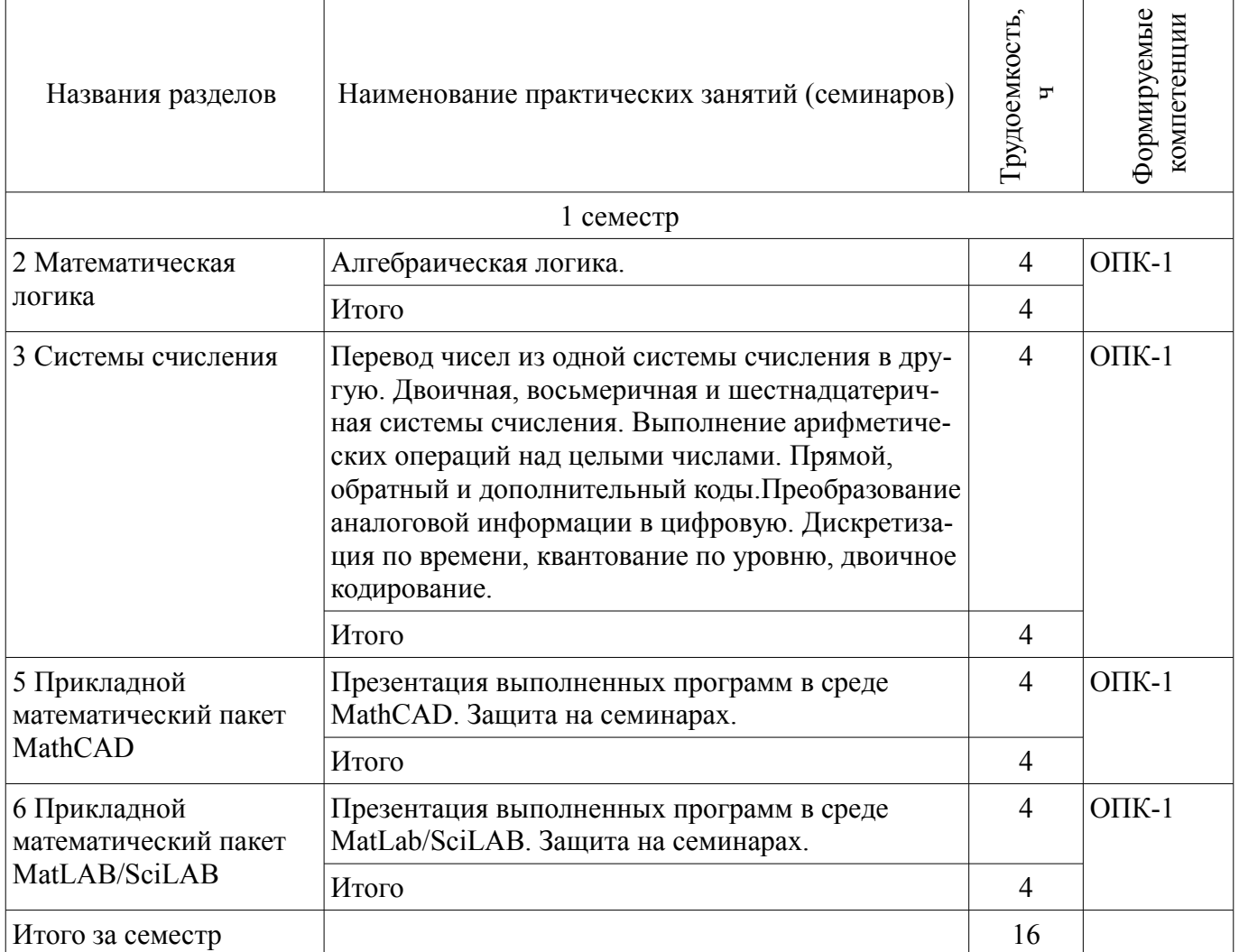

### **9. Самостоятельная работа**

Виды самостоятельной работы, трудоемкость и формируемые компетенции представлены в таблице 9.1.

Таблица 9.1 – Виды самостоятельной работы, трудоемкость и формируемые компетенции

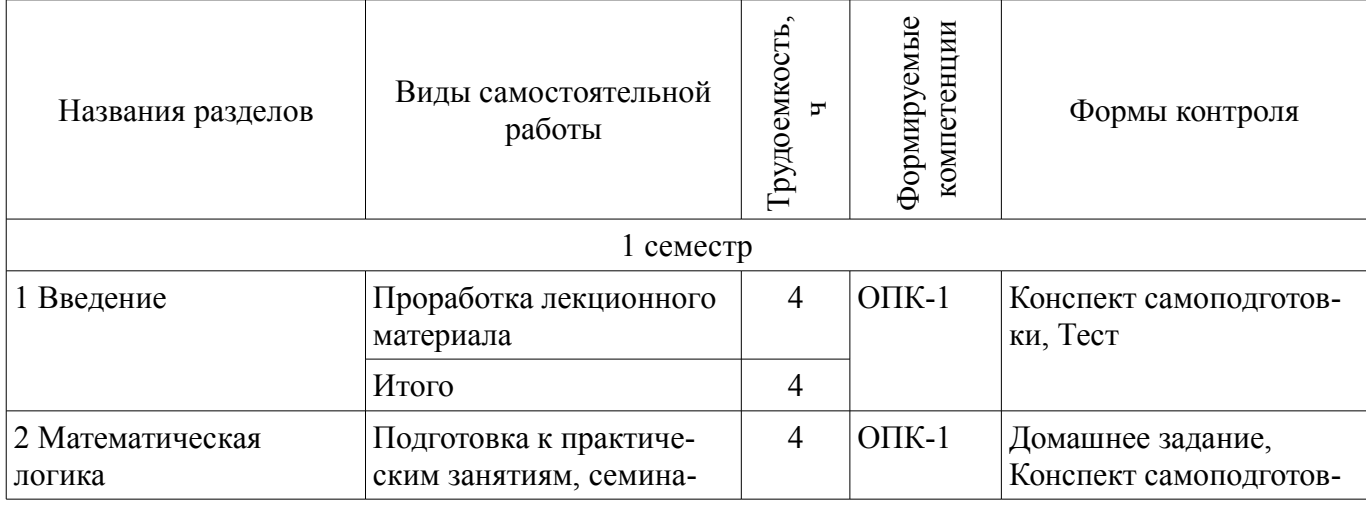

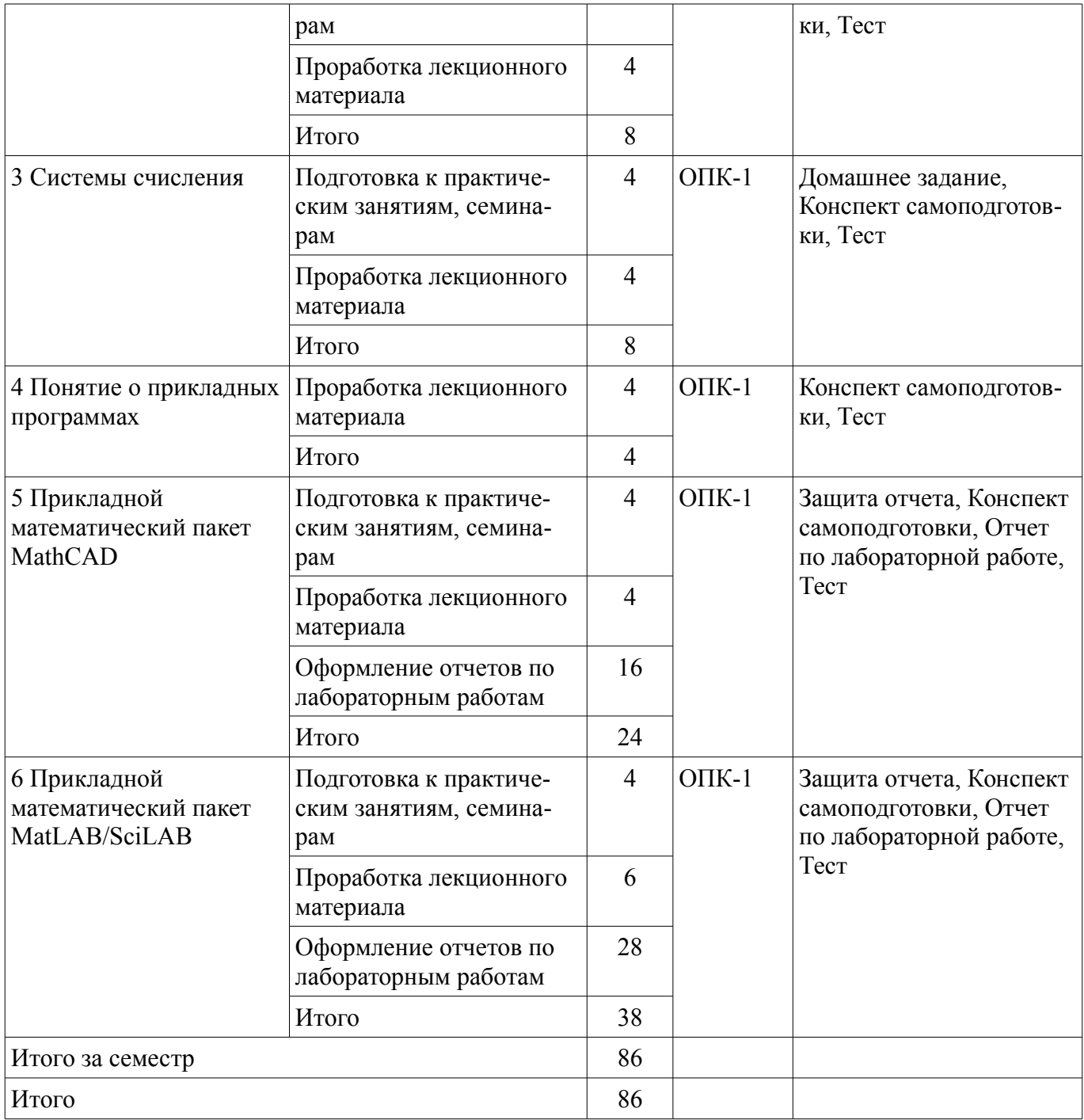

# **10. Курсовая работа (проект)**

Не предусмотрено РУП.

# **11. Рейтинговая система для оценки успеваемости обучающихся**

### **11.1. Балльные оценки для элементов контроля**

Таблица 11.1 – Балльные оценки для элементов контроля

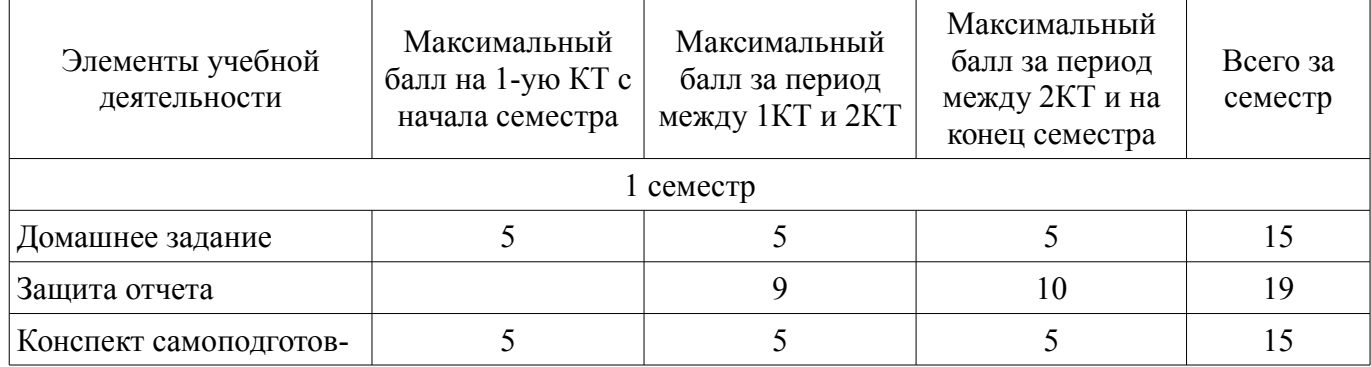

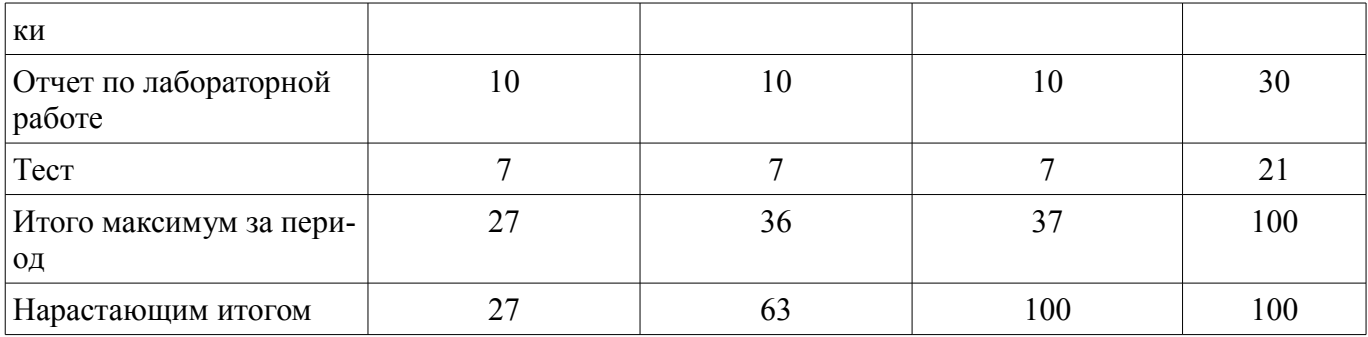

### **11.2. Пересчет баллов в оценки за контрольные точки**

Пересчет баллов в оценки за контрольные точки представлен в таблице 11.2. Таблица 11.2 – Пересчет баллов в оценки за контрольные точки

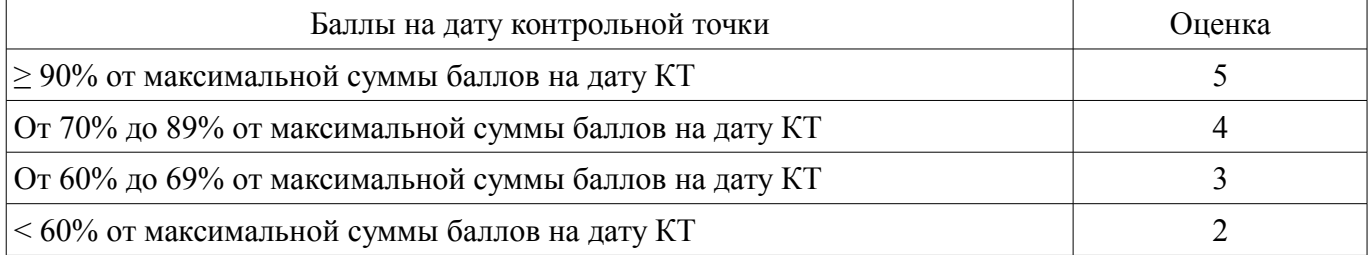

### **11.3. Пересчет суммы баллов в традиционную и международную оценку**

Пересчет суммы баллов в традиционную и международную оценку представлен в таблице 11.3.

Таблица 11.3 – Пересчет суммы баллов в традиционную и международную оценку

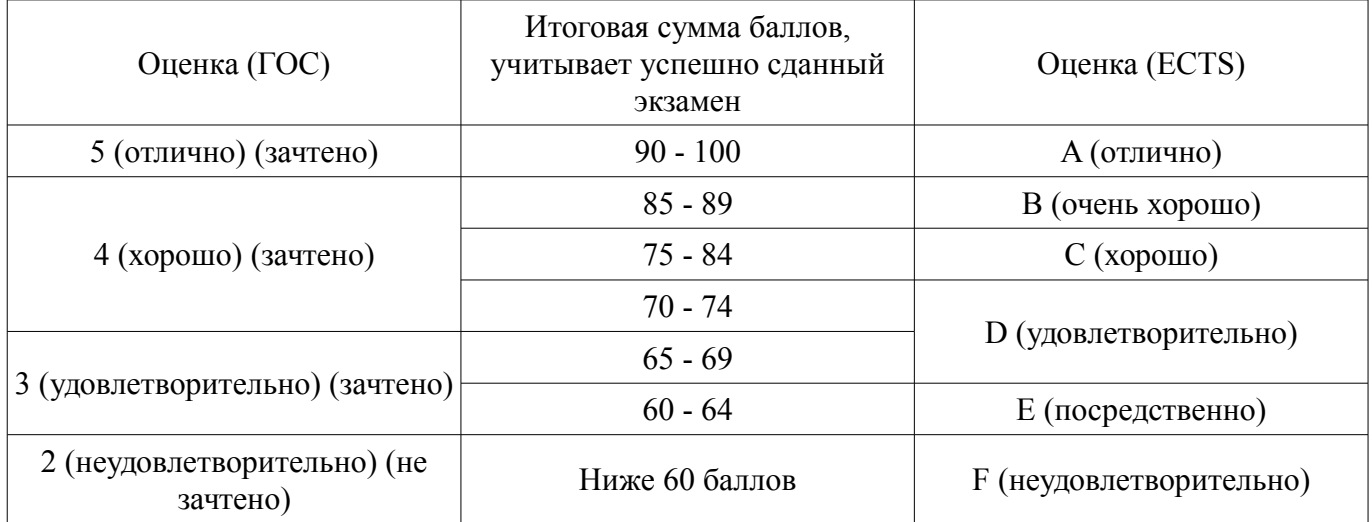

### **12. Учебно-методическое и информационное обеспечение дисциплины**

### **12.1. Основная литература**

1. Информационные технологии: Учебное пособие / Ноздреватых Д. О. - 2018. 128 с. [Электронный ресурс] - Режим доступа: https://edu.tusur.ru/publications/7866 (дата обращения: 19.06.2018).

2. Начальные сведения о MathCAD: Учебное пособие / Ноздреватых Д. О. - 2016. 215 с. [Электронный ресурс] - Режим доступа: https://edu.tusur.ru/publications/6336 (дата обращения: 19.06.2018).

3. Начальные сведения о MATLAB: Учебное пособие / Ноздреватых Д. О. - 2016. 176 с. [Электронный ресурс] - Режим доступа: https://edu.tusur.ru/publications/6376 (дата обращения: 19.06.2018).

### **12.2. Дополнительная литература**

1. Прикладные математические методы в радиотехнике. Часть 1. Аналоговые системы: Учебное пособие / Кологривов В. А. - 2012. 159 с. [Электронный ресурс] - Режим доступа: https://edu.tusur.ru/publications/1394 (дата обращения: 19.06.2018).

2. Прикладные математические методы в радиотехнике. Часть 2. Дискретные и цифровые системы: Учебное пособие / Кологривов В. А. - 2012. 195 с. [Электронный ресурс] - Режим доступа: https://edu.tusur.ru/publications/1395 (дата обращения: 19.06.2018).

### **12.3. Учебно-методические пособия**

### **12.3.1. Обязательные учебно-методические пособия**

1. Организация самостоятельной работы: Учебно-методическое пособие / Ноздреватых Д. О., Ноздреватых Б. Ф. - 2018. 23 с. [Электронный ресурс] - Режим доступа: https://edu.tusur.ru/publications/7867 (дата обращения: 19.06.2018).

2. Информационные технологии: Учебно-методическое пособие по практическим занятиям и самостоятельной работе для студентов специальности 11.05.01 «Радиоэлектронные системы и комплексы» / Ноздреватых Д. О. - 2016. 19 с. [Электронный ресурс] - Режим доступа: https://edu.tusur.ru/publications/6344 (дата обращения: 19.06.2018).

3. Информационные технологии: Учебно-методическое пособие по лабораторному практикуму для студентов специальности 11.05.01 «Радиоэлектронные системы и комплексы» / Ноздреватых Д. О. - 2016. 21 с. [Электронный ресурс] - Режим доступа: https://edu.tusur.ru/publications/6345 (дата обращения: 19.06.2018).

### **12.3.2. Учебно-методические пособия для лиц с ограниченными возможностями здоровья и инвалидов**

Учебно-методические материалы для самостоятельной и аудиторной работы обучающихся из числа лиц с ограниченными возможностями здоровья и инвалидов предоставляются в формах, адаптированных к ограничениям их здоровья и восприятия информации.

### **Для лиц с нарушениями зрения:**

- в форме электронного документа;
- в печатной форме увеличенным шрифтом.

### **Для лиц с нарушениями слуха:**

- в форме электронного документа;
- в печатной форме.

### **Для лиц с нарушениями опорно-двигательного аппарата:**

- в форме электронного документа;
- в печатной форме.

### **12.4. Профессиональные базы данных и информационные справочные системы**

1. При изучении дисциплины рекомендуется использовать базы данных, информационносправочные и поисковые системы, к которым у ТУСУРа есть доступ https://lib.tusur.ru/ru/resursy/bazy-dannyh

### **12.5. Периодические издания**

1. Информационные технологии: Учебное пособие / Ноздреватых Д. О. - 2018. 128 с. [Электронный ресурс] - Режим доступа: https://edu.tusur.ru/publications/7866 (дата обращения: 19.06.2018).

2. Информационные технологии: Учебное пособие / Ноздреватых Д. О. - 2016. 125 с. [Электронный ресурс] - Режим доступа: https://edu.tusur.ru/publications/6343 (дата обращения: 19.06.2018).

### **13. Материально-техническое обеспечение дисциплины и требуемое программное обеспечение**

### **13.1. Общие требования к материально-техническому и программному обеспечению дисциплины**

### **13.1.1. Материально-техническое и программное обеспечение для лекционных занятий**

Для проведения занятий лекционного типа, групповых и индивидуальных консультаций, текущего контроля и промежуточной аттестации используется учебная аудитория с количеством посадочных мест не менее 22-24, оборудованная доской и стандартной учебной мебелью. Имеются демонстрационное оборудование и учебно-наглядные пособия, обеспечивающие тематические иллюстрации по лекционным разделам дисциплины.

### **13.1.2. Материально-техническое и программное обеспечение для практических занятий**

Учебная лаборатория информационных технологий

учебная аудитория для проведения занятий практического типа, учебная аудитория для проведения занятий лабораторного типа, помещение для курсового проектирования (выполнения курсовых работ)

634034, Томская область, г. Томск, Вершинина улица, д. 47, 423 ауд.

Описание имеющегося оборудования:

- Доска магнитно-маркерная BRAUBERG;

- LMC-100103 Экран с электроприводом Master Control Matte 203\*203 см White FiberGlass, черная кайма по периметру;

- Проектор NEC «M361X»;

- Системный блок (16 шт.);

- Мониторы (16 шт.);
- Компьютер;
- Комплект специализированной учебной мебели;

- Рабочее место преподавателя.

- Программное обеспечение:
- LibreOffice
- Microsoft Windows 7 Pro
- Mozilla Firefox
- OpenOffice
- Opera
- PTC Mathcad13, 14
- Scilab

### **13.1.3. Материально-техническое и программное обеспечение для лабораторных работ**

Учебная лаборатория информационных технологий

учебная аудитория для проведения занятий практического типа, учебная аудитория для проведения занятий лабораторного типа, помещение для курсового проектирования (выполнения курсовых работ)

634034, Томская область, г. Томск, Вершинина улица, д. 47, 423 ауд.

Описание имеющегося оборудования:

- Доска магнитно-маркерная BRAUBERG;

- LMC-100103 Экран с электроприводом Master Control Matte 203\*203 см White FiberGlass, черная кайма по периметру;

- Проектор NEC «M361X»;
- Системный блок (16 шт.);
- Мониторы (16 шт.);
- Компьютер;
- Комплект специализированной учебной мебели;
- Рабочее место преподавателя.

### Программное обеспечение:

- Adobe Acrobat Reader
- Google Chrome
- Keil uVision5 (используется Trial-копия)
- Microsoft PowerPoint Viewer
- Microsoft Windows 7 Pro
- Microsoft Windows Server 2008
- Opera
- Qt Framework Community

#### **13.1.4. Материально-техническое и программное обеспечение для самостоятельной работы**

Для самостоятельной работы используются учебные аудитории (компьютерные классы), расположенные по адресам:

- 634050, Томская область, г. Томск, Ленина проспект, д. 40, 233 ауд.;
- 634045, Томская область, г. Томск, ул. Красноармейская, д. 146, 201 ауд.;
- 634034, Томская область, г. Томск, Вершинина улица, д. 47, 126 ауд.;
- 634034, Томская область, г. Томск, Вершинина улица, д. 74, 207 ауд.

Состав оборудования:

- учебная мебель;
- компьютеры класса не ниже ПЭВМ INTEL Celeron D336 2.8ГГц. 5 шт.;

- компьютеры подключены к сети «Интернет» и обеспечивают доступ в электронную информационно-образовательную среду университета.

Перечень программного обеспечения:

- Microsoft Windows;
- OpenOffice;
- Kaspersky Endpoint Security 10 для Windows;
- 7-Zip;
- Google Chrome.

### **13.2. Материально-техническое обеспечение дисциплины для лиц с ограниченными возможностями здоровья и инвалидов**

Освоение дисциплины лицами с ограниченными возможностями здоровья и инвалидами осуществляется с использованием средств обучения общего и специального назначения.

При занятиях с обучающимися **с нарушениями слуха** предусмотрено использование звукоусиливающей аппаратуры, мультимедийных средств и других технических средств приема/передачи учебной информации в доступных формах, мобильной системы преподавания для обучающихся с инвалидностью, портативной индукционной системы. Учебная аудитория, в которой занимаются обучающиеся с нарушением слуха, оборудована компьютерной техникой, аудиотехникой, видеотехникой, электронной доской, мультимедийной системой.

При занятиях с обучающимися **с нарушениями зрениями** предусмотрено использование в лекционных и учебных аудиториях возможности просмотра удаленных объектов (например, текста на доске или слайда на экране) при помощи видеоувеличителей для комфортного просмотра.

При занятиях с обучающимися **с нарушениями опорно-двигательного аппарата** используются альтернативные устройства ввода информации и другие технические средства приема/передачи учебной информации в доступных формах, мобильной системы обучения для людей с инвалидностью.

### **14. Оценочные материалы и методические рекомендации по организации изучения дисциплины**

#### **14.1. Содержание оценочных материалов и методические рекомендации**

Для оценки степени сформированности и уровня освоения закрепленных за дисциплиной компетенций используются оценочные материалы в составе:

### **14.1.1. Тестовые задания**

- 1. MATLAB это сокращение от слов
- А) Mathematical Laboratory (математическая лаборатория)
- Б) Matrix Laboratory (матричная лаборатория)
- В) Materialized Labour (овеществленный труд)
- Г) Нет верного ответа
- 2. Пакеты расширений системы MatLab называются
- А) Toolkits
- Б) Tools
- В) Toolboxes

Г) Нет верного ответа

3. Из перечисленных устройств не является обязательным при работе с MatLab

А) монитор

Б) процессор

В) принтер

Г) клавиатура

4. Большинство команд и функций системы хранится в виде текстовых файлов с расширением

 $A)$   $\Gamma$ 

 $E$ )  $m$ 

 $B)$ .p

Г) нет верного ответа

5. Какое окно системы MatLab предназначено для ввода чисел, переменных, выражений и команд, для просмотра результатов вычислений и отображения текстов программ

A) Command History

**E**) Command Window

B) Workspace

Г) Нет верного ответа

6. Если результат вычисления выражения не был присвоен никакой другой переменной, то программа MatLab всегда сохраняет его в переменной

 $A)$  inf

 $\overline{b}$ ) ans

B) NaN

Г) Нет верного ответа

7. Для отделения целой части числа от дробной в MatLab используется

А) точка

Б) запятая

В) точка с запятой

 $\Gamma$ ) тире

8. Для обозначения мнимой единицы в комплексных числах в MatLab зарезервировано два символа

 $A)$  і и і

 $\overline{b}$ ) і и к

 $B$ ) јик

Г) нет верного ответа

9. Для переноса длинных формул на другую строку используется символ

А) лвоеточия

Б) точки с запятой

Г) нет верного ответа

10. При задании векторов и матриц применяются

А) круглые скобки

Б) квадратные скобки

В) фигурные скобки

Г) нет верного ответа

11. Для построения графиков в линейном масштабе используется функция

 $(A)$  bar

**B**) plot

B) subplot

 $\Gamma$ ) plot3

12. Какая функция позволяет разделить графическое окно MatLab на несколько подо кон и вывести в каждом их них графики различных функций

A) subplot

**b**) figure

B) plotyy

 $\Gamma$ ) plot

13. Команда text позволяет отобразить

А) надпись в заданном месте графика

Б) название горизонтальной оси

В) заголовок графика

Г) название вертикальной оси

14. Если задана некоторая матрица A, то с помощью команды A (end, :) можно

А) извлечь последнюю строку данной матрицы

Б) извлечь последний столбец данной матрицы

В) извлечь последний элемент из последней строки этой матрицы

Г) нет верного ответа

15. Среди арифметических операторов наибольший приоритет имеют

А) операторы возведения в степень

Б) операторы сложения и вычитания

В) операторы умножения и деления

Г) нет верного ответа

16. С помощью какой функции в MatLab можно выполнить обращение матрицы

А) с помощью функции inv

Б) с помощью функции pinv

B) с помощью функции sinv

Г) нет верного ответа

17. Для построения трехмерных линий используется функция

A) 3plot

 $\overline{b}$ ) plot $\overline{3}$ 

B) plot33

Г) нет верного ответа

18. Какое расширение имеют m-файлы в MatLab

A) расширение .mat

Б) расширение . т

B) расширение . f

Г) нет верного ответа

19. Какой цвет по умолчанию использует редактор т-файлов для выделения синтаксических ошибок в коде программы

А) синий

Б) красный

В) зеленый

Г) желтый

20. Какой символ позволяет обозначить блок программы как отдельный фрагмент

А) символ %

Б) символ %%

В) символ %%%

Г) нет верного ответа

21. В какой части главного окна выдаются сообщения об ошибках?

А) в стороке состояния

Б) в окне Command History

В) в командном окне

Г) нет верного ответа

22. В каком виде MatLab представляет все данные?

А) В виде чисел

Б) В графическом виде

В) В виде текста

Г) В виле массивов

23. Какая команда используется для освобождения из памяти переменных?

A) Delete

Б) Close

В) Clear

Г) нет верного ответа

24. Для чего используется окно Command Hisory?

А) В нем сохраняются все команды

Б) В нем сохраняются только безошибочные команды

В) В нем отмечаются время и дата начала и конца каждого сеанса

Г) Здесь нет правильного ответа

25. Как будут отображаться результаты, если выбрать формат long?

А) С 12 цифрами после запятой

Б) С 4 цифрами после запятой

В) В экспоненциальной форме

Г) Здесь нет правильного ответа

26. Что приосходит при выполнении команды А'?

А) Транспонирование А

Б) Сопряжение А

В) Нахождение матрицы, обратной к А

Г) нет верного ответа

27. С помощью какой команды нельзя решать уравнения, содержащие переменные?

А) solve

Б) fzero

В) tranz

Г) нет верного ответа

28. Какая функция позволяет выводить в командное окно результаты вычислений или некоторый текст?

А) disp

Б) disk

В) list

Г) нет верного ответа

29. Каких из перечисленных арифметических операций не существует в Matlab?

 $A)$   $\wedge$ 

Б) \*

 $B)$  /,  $\setminus$ 

 $\Gamma$ ) //

30. Каких встроенных элементарных функций нет в Matlab?

А) exp

Б) cos

В) sin

Г) absd

31. Предмет информатики — это:

A) язык программирования;

Б) устройство робота;

В) способы накопления, хранения, обработки, передачи информации;

Г) информированность общества.

32. Тройками из нулей и единиц можно закодировать … различных символов.

A) 6;

Б) 8;

В) 5;

Г) 9.

33. В каком веке появились первые устройства, способные выполнять арифметические действия?

A) В XVI в.; Б) В XVII в.;

В) В XVIII в.;

 $\Gamma$ ) В XIX в.

34. Для какой системы счисления были приспособлены первые семикосточковые счеты?

А) Для семеричной;

Б) для двоичной;

В) для десятичной;

Г) для унарной.

35. В какие годы XX столетия появилась первая электронно-счетная машина?

A)  $B$  20-e;

Б) в 40-е;

В) в 50-е;

 $\Gamma$ ) в 60-е.

36. Что такое система счисления?

А) Цифры 1, 2, 3, 4, 5, 6, 7, 8, 9;

Б) правила арифметических действий;

В) компьютерная программа для арифметических вычислений;

Г) это знаковая система, в которой числа записываются по определенным правилам, с помощью знаков некоторого алфавита, называемых цифрами.

37. Какие системы счисления не используются специалистами для общения с ЭВМ?

А) Десятичная;

Б) троичная;

В) двоичная;

Г) шестнадцатеричная.

38. Что называется основанием системы счисления?»

А) Количество цифр, используемых для записи чисел;

Б) отношение значений елиниц соселних разрядов:

В) арифметическая основа ЭВМ;

Г) сумма всех цифр системы счисления.

39. Все системы счисления делятся на две группы:

А) римские и арабские:

Б) двоичные и десятичные;

В) позиционные и непозиционные;

Г) целые и дробные.

40. Переведите число 27 из десятичной системы счисления в двоичную.

A) 11011:

 $E($  1011;

B) 1101:

 $\Gamma$ ) 11111.

41. Алгоритм — это:

А) некоторые истинные высказывания, которые должны быть направлены на достижение поставленной цели;

Б) отражение предметного мира с помощью знаков и сигналов, предназначенное для конкретного исполнителя:

В) понятное и точное предписание исполнителю совершить последовательность действий, направленных на решение поставленной залачи или цели:

Г) инструкция по технике безопасности.

42. Что такое "+" в документе MathCAD?

А) курсор ввода;

Б) линии ввола:

В) местозаполнитель символа:

Г) указатель мыши.

43. Каким способом можно ввести с клавиатура число "пи" в MathCAD?

A)  $1+i$ :

 $E$ ) Ctrl+Shift+z;

 $B)$  Ctrl+Shift+p;

 $\Gamma$ ) e.

44. Что относится к формам мышления?

А) ощущение, восприятие, представление;

Б) доказательство, опровержение;

В) понятие, суждение, умозаключение;

Г) прямая и косвенная аргументация.

45. Объединение двух или нескольких высказывания с помощью союза И это-...?

А) инверсия;

Б) дизъюнкция;

В) конъюнкция;

Г) высказывание.

46. Истино тогда, когда истинно хотя бы одно из входящих это-..?

А) инверсия;

Б) дизъюнкция;

В) конъюнкция;

Г) высказывание.

47. Логическое отрицание делает истинное высказывание или ложное или истинное это-..?

А) инверсия;

Б) дизъюнкция;

В) конъюнкция;

Г) высказывание.

48. Логика — это...

А) наука об умозаключениях и доказательствах;

Б) наука о правилах мышления;

В) наука о формах и законах правильного познания;

Г) наука о формах и законах правильного мышления.

49. Создатель логики:

А) Сократ;

Б) Г. Лейбниц;

В) Аристотель;

Г) Кант.

50. Правило коммутативности

A)  $(A&B)$  & C= $A&B&B$ .

 $E(A&B) V(A&C) = A&BVC);$ 

 $B)$  A&B=B&A;

 $\Gamma$ ) A&A=A.

### 14.1.2. Темы домашних заданий

Перевод из одной системы счисления в другую. К примеру: требуется перевести десятичное число 247 в двоичное или требуется перевести десятичное число 32767 в шестнадцатеричное.

Математическая логика: расставить скобки в формулах: 1)  $xVy \leftrightarrow z\theta x$ ; 2)  $x\downarrow yVz$ ; 3)  $x\theta y$ )  $\leftrightarrow$  z $\rightarrow$ x  $\land$ y V $\neg$ z.

Составить таблицы истинности для формул: а)  $x \leftrightarrow y \rightarrow (y \oplus x)$ : б) x| ((yVz)  $\downarrow x \wedge z$ ).

### 14.1.3. Вопросы на самоподготовку

Особенности пакета MATLAB и его расширения.

Назначение панелей окна MATLAB.

Основные команды MATLAB для работы в режиме прямых вычислений.

Форматы отображения числовых данных.

Основные системные переменные MATLAB.

Специфика выполнения арифметических и логических операций в МАТLAB.

Использование элементарных математических функций в системе МАТLAB.

Формирование вектора-строки, вектора-столбца, матрицы, формирование стандартных матриц, операции с матрицами.

Построение графиков функций одной переменной: нескольких в одном окне и деление области рисования на несколько областей.

Оформление и редактирование графиков.

Построение трехмерных графиков.

Типы М-файлов в Matlab, их структура и свойства

Работа в редакторе-отладчике М-файлов.

Организация ввода числовых и символьных данных и вывода результатов вычислений, использование комментариев.

Организации ветвлений. Конструкции условных операторов. Оператор выбора.

Организация циклов. Конструкции циклических операторов.

Обработка исключительных ситуаций, досрочный выход из циклических конструкций. Типы и параметры функций.

Основные операции работы с файлами, форматы представления данных на внешних носителях

Запись и чтение из текстового файла, форматные преобразования данных.

Создание, запуск и работа приложения в среде GUIDE.

Иерархия графических объектов.

Стандартные объекты графического интерфейса.

Доступ к значениям свойств графических объектов.

Создание приложений GUI без среды GUIDE.

Задание размеров окна приложения и элементов интерфейса

Свойства элементов интерфейса.

Обработка события Callback.

Программирование событий для кнопок с чтением значений из полей ввода и построением графика.

Как вы понимаете термин «информация»? Что общего и чем отличаются бытовое понятие этого термина и его научные трактовки?

Приведите примеры, подтверждающие наличие и общность информационных процессов в живой природе, обществе, технике.

В чем проявляется информационная деятельность человека?

Почему компьютер называют универсальным инструментом информационной деятельности?

В какой форме можно передать информацию от человека к человеку, от чего зависит выбор этой формы?

От чего зависит, будет ли информативным принимаемое вами сообщение? Перечислите основные свойства информации.

Что такое носитель информации, и какие требования к нему предъявляются?

Какие подходы к измерению информации вам известны?

Какова основная елиница измерения информации?

Сколько байт содержит 1 Кб информации?

Приведите формулу подсчета количества информации при уменьшении неопределенности знания.

Как подсчитать количество информации, передаваемое в символьном сообщении?

Что такое система счисления? Алгоритм перевода из десятичной в недесятичную систему счисления. Примеры.

Что такое позиционная система счисления? Алгоритм перевода из недесятичной в десятичную систему счисления. Пример. Суммирование в недесятичной системе счисления. Примеры.

Что такое непозиционная система счисления? Умножение и деление в недесятичной системе счисления. Примеры.

Понятие позиционной системы счисления. Унарная, фибоначиева и другие системы счисления (вопрос необязательный)

Как называется совокупность всех символов, используемых для представления информации на некотором языке?

Что такое кодирование информации и почему в нем существует необходимость?

Что такое алфавит системы счисления?

Что общего у двоичной и десятичной систем счисления и чем они отличаются?

Для чего используются родственные системы счисления?

Что такое двоичная кодировка и почему она применяется в компьютерах?

Как представить двоичное число в восьмеричной системе?

В чем достоинства и недостатки кодировки Unicode?

Что общего в кодировании текста, графики и звука в компьютерной системе?

Что называют растром? Чем отличается пиксель от точки экрана?

### **14.1.4. Темы лабораторных работ**

Состав и структура MathCad. Начальные сведения. Горячие клавиши. Вычисления. Создание формул. Числа. Переменные. Операции. Операторы присваивания. Функции пользователя. Векторы и матрицы. Операции.

Построение графиков. Прямоугольная система координат. Поверхности. Решение уравнений. Нахождение корней с помощью графиков функций.

Решение систем уравнений. Два способа. Дифференциальные уравнения первого и второго порядка. Системы дифференциальных уравнений.

1. Состав и структура MatLab/SciLAB – системы для инженерных и научных расчетов. Краткая характеристика возможностей. Режимы вычислений. Командное окно и окно редактора. Входной язык. Вычисления.

2. Основные работы с MatLab/SciLAB. Основные операторы, операции, функции, массивы, списки, полиномы, графический вывод, обмен данными с файлами.

3. Вещественные числа и тип данных double. Комплексные числа и комплексные функции. Числовые массивы. Вычисления с массивами.

1. Построение графиков функций. Построение в одном графическом окне. Построение в двух подобластях одного графического окна. Построение функций в полярных системах координат. Построение графика функций в двух разных стилях.

2. Трехмерная графика. Построение поверхности. Сценарии и m-файлы.

1. Решение систем линейных уравнений. Нахождение нулей функций. Поиск минимума функции. Вычисление определенных интегралов. Вычисление неопределенных интегралов. Вычисление двойных интегралов. Вычисление производных n-порядков.

2. Решение систем обыкновенных дифференциальных уравнений. Символьные вычисления.

3. Многомерные вычисления. Двумерная функция и объемные графики. Представление функции в виде контурного и трехмерного графика.

### **14.1.5. Вопросы дифференцированного зачета**

1. Типы данных в MatLAB

2. Двумерная графика в MatLAB

3. Требуется перевести дробное десятичное число 206,116 в дробное двоичное число.

4. Графическое представление данных в MathCAD

остальные варианты формируются из базы вопросов на самоподготовку.

### **14.2. Требования к оценочным материалам для лиц с ограниченными возможностями здоровья и инвалидов**

Для лиц с ограниченными возможностями здоровья и инвалидов предусмотрены дополнительные оценочные материалы, перечень которых указан в таблице 14.

Таблица 14 – Дополнительные материалы оценивания для лиц с ограниченными возможностями здоровья и инвалидов

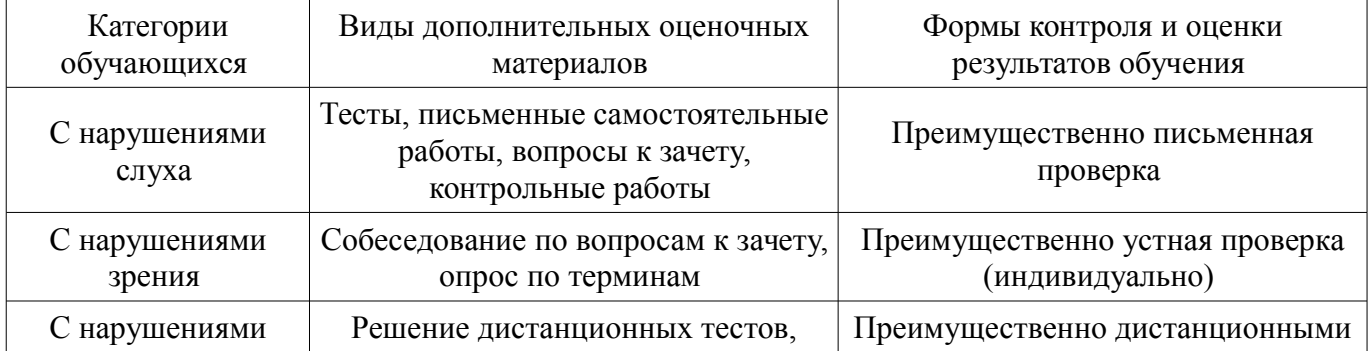

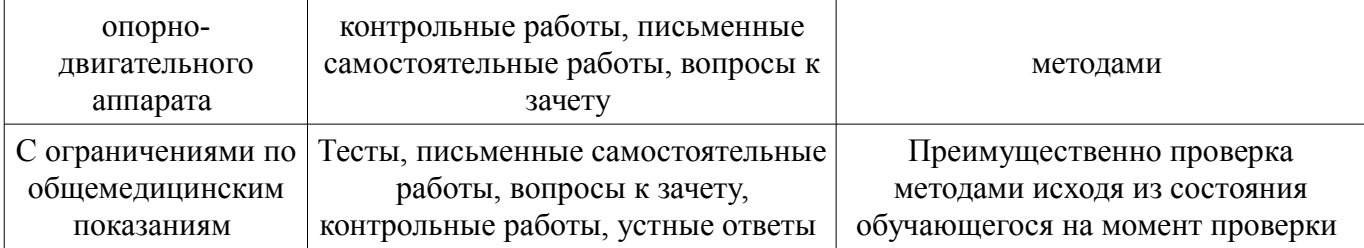

### **14.3. Методические рекомендации по оценочным материалам для лиц с ограниченными возможностями здоровья и инвалидов**

Для лиц с ограниченными возможностями здоровья и инвалидов предусматривается доступная форма предоставления заданий оценочных средств, а именно:

- в печатной форме;
- в печатной форме с увеличенным шрифтом;
- в форме электронного документа;
- методом чтения ассистентом задания вслух;
- предоставление задания с использованием сурдоперевода.

Лицам с ограниченными возможностями здоровья и инвалидам увеличивается время на подготовку ответов на контрольные вопросы. Для таких обучающихся предусматривается доступная форма предоставления ответов на задания, а именно:

- письменно на бумаге;
- набор ответов на компьютере;
- набор ответов с использованием услуг ассистента;
- представление ответов устно.

Процедура оценивания результатов обучения лиц с ограниченными возможностями здоровья и инвалидов по дисциплине предусматривает предоставление информации в формах, адаптированных к ограничениям их здоровья и восприятия информации:

### **Для лиц с нарушениями зрения:**

- в форме электронного документа;
- в печатной форме увеличенным шрифтом.

### **Для лиц с нарушениями слуха:**

- в форме электронного документа;
- в печатной форме.

### **Для лиц с нарушениями опорно-двигательного аппарата:**

- в форме электронного документа;
- в печатной форме.

При необходимости для лиц с ограниченными возможностями здоровья и инвалидов процедура оценивания результатов обучения может проводиться в несколько этапов.